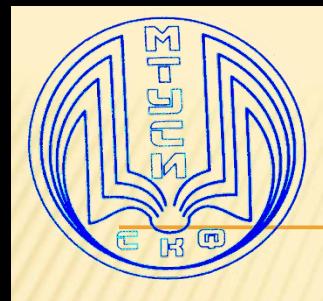

#### **Направление подготовки бакалавра 11.03.02 ИТСС**

## **IP-адресация**

Беленький Павел Павлович кандидат педагогических наук, доцент кафедры ОНП

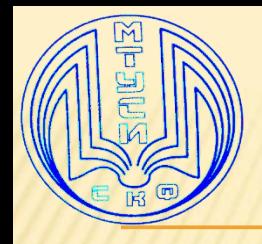

IP-адреса используются в компьютерных сетях для того, чтобы отличить один хост (компьютер или любое другое сетевое устройство) от другого и доставить данные именно тому, кому они предназначены.

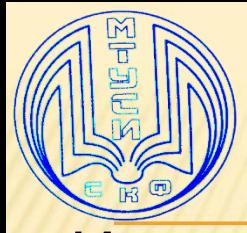

Интернет состоит из огромного количества небольших по размеру подсетей, подключенных к другим сетям посредством маршрутизаторов – устройств, объединяющих несколько сетей и перенаправляющих данные из одной сети в другую.

IP-адрес хоста содержит в себе информацию о том, в какой сети хост находится (адрес подсети), и какой номер он имеет внутри сети (номер хоста).

На основе этой информации маршрутизаторы передают информацию от одного хоста к другому транзитом через другие сети.

Этот процесс называется маршрутизацией IP-пакетов.

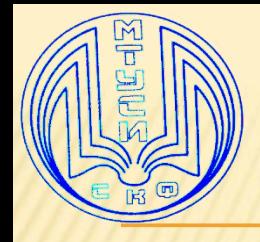

Существует два стандарта IP-адресации – IPv4 и IPv6.

В стандарте IPv4 IP-адрес записывается в виде чисел от 0 до 255, разделенных точками.

Эти цифры принято называть октетами, т.к. каждое из них представлено 8 битами или 1 байтом, всего в IP-адресе 4 октета.

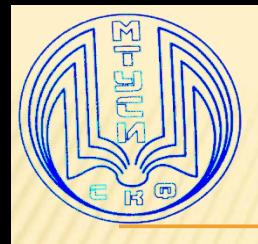

Форма записи адреса в виде 4-х разделенных точкой чисел принята для удобства восприятия человеком.

В действительности устройства воспринимают IPадрес, как непрерывный набор из 32 нулей и единиц (если мы запишем все 4 числа в двоичном виде, то получим как раз 32 разряда).

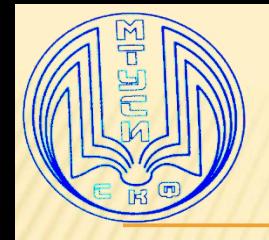

#### **Как узнать свой локальный IP адрес через командную строку**

- •Используйте сочетание клавиш Win+R, в
	- открывшемся окне введите cmd и нажмите OK.
- •В окне открывшейся командной строки введите команду ipconfig и нажмите Enter.
- •Среди полученной информации найдите строку IPv4
	- адрес это и есть ваш локальный IP!

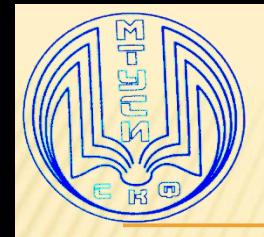

## Возьмем IP-адрес 82.204.216.116

## В двоичном виде будет выглядеть

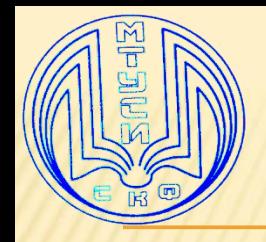

#### В двоичном виде будет выглядеть 01010010 11001100 11011000 01110100

Полученная последовательность содержит в себе

- адрес сети (сетевая часть);

- номера хоста, который ему присвоен в данной сети.

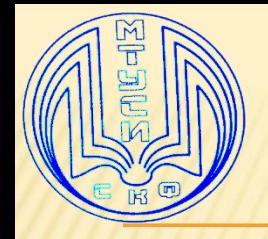

Сетевая часть IP-адреса однозначно описывает, к какой из подсетей относится нужный нам хост,

номер хоста однозначно определяет устройство внутри сети.

Для того, чтобы разделить IP-адрес на данные составляющие, применяется параметр, называемый «маска подсети» (net mask).

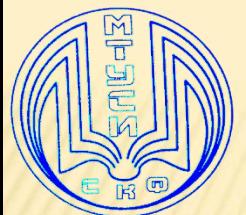

Маска определяет, сколько разрядов IPадреса из имеющихся 32 занимает адрес сети, а сколько – номер хоста.

Записывается она как **НЕПРЕРЫВНАЯ** последовательность единиц, за которой следует

**НЕПРЕРЫВНАЯ** последовательность нулей.

Сколько единиц – столько разрядов отдано под адрес сети, сколько нулей – столько разрядов занимает номер хоста.

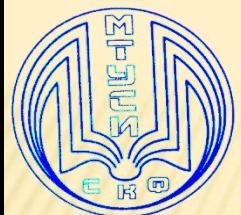

Перемножая оба 32 разрядных числа с помощью логической операции «И» (накладывая маску на адрес), мы получим адрес сети, а вычтя из IP-адреса адрес сети, получим номер хоста.

Нумерация хостов начинается с **единицы**, поэтому если после наложения маски на IPадрес получается ноль, значит адрес, с которым мы работаем – **адрес целой подсети**, а адрес первого хоста в данной сети будет больше на единицу.

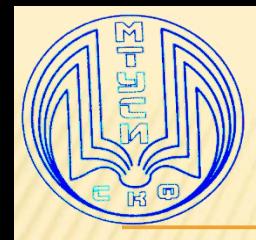

Наибольший из возможных номеров хоста внутри сети называется **широковещательным** (broadcast).

Он не может быть присвоен какому-либо хосту, и данные, отправленные на этот адрес, получают сразу все хосты в пределах подсети.

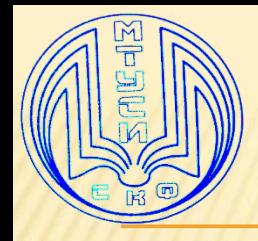

Возьмем наш адрес 82.204.216.116 и маску сети 255.255.255.240.

Найдем с помощью этих значений адрес сети и номер хоста.

# Маска подсети» (net mask) 55.255.255.2 40

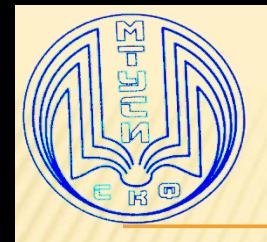

#### 11111111 11111111 11111111 11110000 Маска всегда начинается с единицы,и последовательность единиц **ВСЕГДА**  непрерывна!

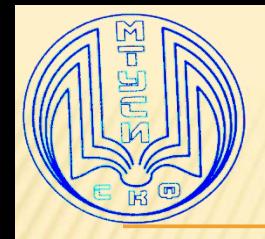

Маска **не может** иметь вид типа 255.255.240.255

## 11111111 11111111 1111**0000** 11111111

в середине такой маски есть разрыв, которого быть **не должно**!

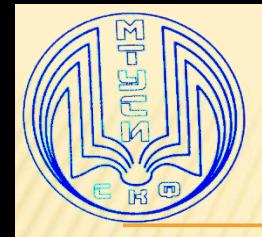

Определим адрес сети, , к которой принадлежит сервер. Для этого произведем логическое умножение (функция «логическое И» или &) двух получившихся двоичных чисел.

При логическом умножении  $1 \times 0 = 0$ ,  $0 \times 0 = 0$  $0, 1 x 1 = 1. B$  итоге:

01010010 11001100 11011000 01110100 & 11111111 11111111 11111111 11110000

------------------------------------------------

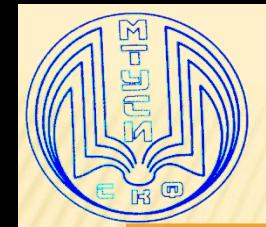

Определим адрес 01010010 11001100 11011000 01110 & 11111111 11111111 11111111 11110000

--------

01010010 11001100 11011000 01110000

----------------------------------------

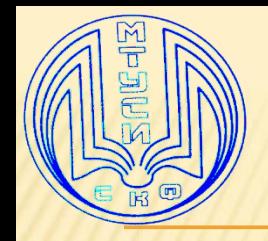

## Определили адрес сети

```
82.204.216.1
12
```
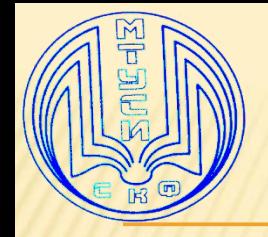

## Чтобы получить номер хоста, вычтем получившийся адрес сети из исходного IP-адреса хоста:

01010010 11001100 11011000 01110100 7 01010010 11001100 11011000 01110000

-----------------------------------------------

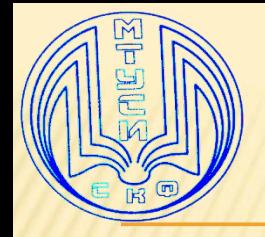

Чтобы получить номер хоста, вычтем получившийся адрес сети из исходного IP-адреса хоста:

01010010 11001100 11011000 01110100 -

01010010 11001100 11011000 01110000

----------------------------------------------- 00000000 00000000 00000000 00000100

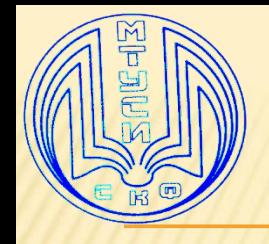

Обратите внимание, что при маске 255.255.255.240 под номер хоста отведено всего 4 разряда.

Это значит, что максимальное количество номеров хостов, которое мы можем получить в нашей сети– 16 шт.

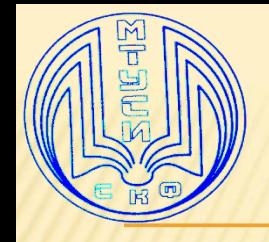

## Число 16 – это *2 в четвертой степени*. В четвертой - потому что у нас под номер хоста отдано *4 разряда*.

Если бы маска подсети была короче, и под хост оставалось бы 5 разрядов, то число номеров хостов было бы 2 в пятой степени (32 шт.)

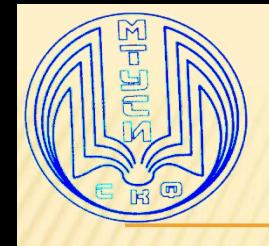

Теперь самое время вспомнить про то, что номер хоста не может быть нулевым,

а наибольший номер хоста зарезервирован под broadcast-адрес.

Таким образом, число хостов в сети сокращается на 2 шт и составляет 14 шт:

#### *ИНФОРМАТИКА* Нисло хостов, в сети составляет 14 шт (82.204.216.114) ТИКА (82.204.216.115) 0100 (82.204.216.116) 0101 (82.204.216.117) 0110 (82.204.216.118) 0111 (82.204.216.119) 1000 (82.204.216.120) 1001 (82.204.216.121) 1010 (82.204.216.122) 1011 (82.204.216.123)

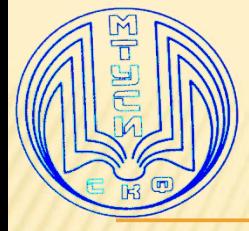

IP-адрес 82.204.216.127 (сочетание 1111) зарезервирован под broadcast.

Теперь представим, что нам по каким-то причинам нужно поделить имеющуюся в нашем распоряжении сеть 82.204.216.112/28 на две части.

Запись «**/28**» означает, что маска подсети состоит из 28 единиц (и соответственно, 4 нулей – маска-то 32 битная).

Если мы запишем такую маску в привычном виде, то увидим, что она выглядит как 255.255.255.240.

Запись числа единиц в маске через символ «/» часто встречается в документации.

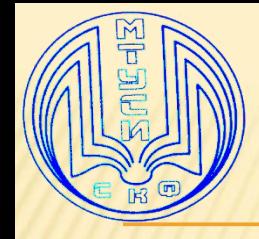

Нужно эту сеть поделить на 2 части.

Например, кому-то из клиентов нужно выделить несколько IP-адресов, но застраховаться при этом от кривизны рук их системного администратора.

Как уже было замечено выше, в нашем распоряжении есть сеть из 14 адресов от 82.204.216.113 до 82.204.216.126 –

разделим ее пополам и отдадим часть адресов нашему клиенту.

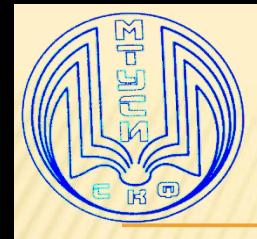

Для создания новой подсети модифицируем известную нам маску, добавив дополнительную единицу, в результате маска обретет вид

255.255.255.248 (итого в маске станет 29 единиц: 1111111111111111111111111111000).

Под описание номера хоста мы теперь сможем использовать только 3 разряда,

у нас появится дополнительный бит, который будет описывать новую выделяемую нами подсеть.

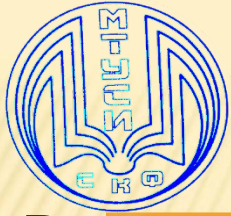

Возьмем нашу подопытную сеть 82.204.216.112 / 28 и наложим на нее новую маску из 29 единиц: 01010010110011001101100001110000(82.204.216.112) & 1111111111111111111111111111**1**000(255.255.255.248) ------------------------------------------------

Теперь четвертый справа разряд в адресе сети войдет в сетевую часть адреса и сможет участвовать в обозначении новой сети.

Мы изменили его с 0 на 1, у нас «родилась» новая сеть 0101001011001100110110000111**1**000.

В привычном виде ее можно записать как 82.204.216.120**/29**

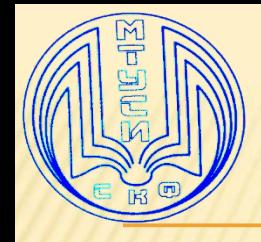

Таким образом, сеть 82.204.216.112**/28**

разделится на две сети:

82.204.216.112 **/ 29** и

82.204.216.120 **/ 29**,

в каждой из которых может быть уже **только по 6 хостов** (два в третьей степени – это 8, и 2 адреса мы присваивать хостам не можем)

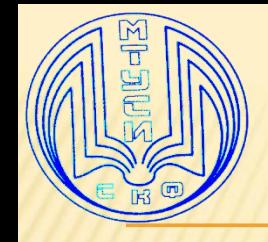

001 (82.204.216.113 в сети 82.204.216.112/29 и 82.204.216.121 в сети 82.204.216.120 / 29)

010 (82.204.216.114 в первой и 82.204.216.122 во второй сети)

011 (82.204.216.115 и 82.204.216.123 соответственно)

100 (82.204.216.116 и 82.204.216.124) 101 (82.204.216.117 и 82.204.216.125) 110 (82.204.216.118 и 82.204.216.126)

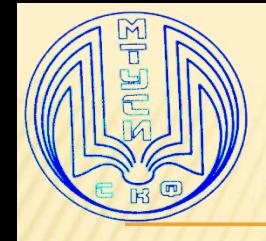

### Адреса **82.204.216.119** и **82.204.216.117** Будут

**широковещетельными** адресами в сетях

82.204.216.112/29 и

82.204.216.120/29 соответственно.

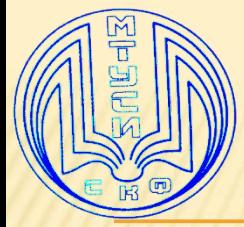

**ВНИМАНИЕ:** поскольку имевшаяся в нашем распоряжении сеть 82.204.216.112/28 теперь поделена на 2 части, мы теперь можем использовать для своих нужд **не 14 адресов**, как раньше, а **только 6**

(от 82.204.216.113 до 82.204.216.118)!

Остальные адреса будут задействованы под новую сеть 82.204.216.120/29, отданную клиенту.

При этом **маска подсети** для адресов в новой сети будет не 255.255.255.240, а **255.255.255.248**.

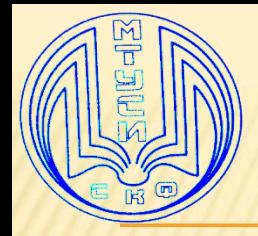

Чтобы клиент, с которым вы делитесь своими адресами, мог воспользоваться выделенной ему подсетью 82.204.216.120/29, в сети 82.204.216.112/28, нам потребуется установить маршрутизатор, один из интерфейсов которого должен будет иметь адрес из сети 82.204.216.112/29, а другой – из сети 82.204.216.120/29.

Этот маршрутизатор будет «шлюзом по умолчанию» (default gateway) для сети 82.204.216.120/29 в сеть 82.204.216.112/29.

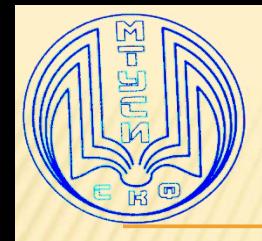

Параметр «шлюз по умолчанию» или основной шлюз в настройках сетевой платы (сетевого интерфейса) – адрес хоста, который соединяет нашу сеть с остальным миром. Как он используется?

- Представьте себе, что вы отправляете данные на компьютер, который находится за пределами вашей подсети.
- Поскольку получатель находится за пределами известной сети, ваш хост «не знает», куда девать эти данные. Чтобы данные не пропали, отправитель передает их хосту, который указан в качестве основного шлюза, а тот в свою очередь отправляет в известную ему сеть или на хост, который является для него шлюзом по умолчанию - и так до тех пор, пока данные не дойдут до получателя.

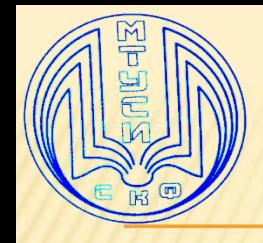

Данные из сети 82.204.216.120/29 будут попадать через маршрутизатор в сеть 82.204.216.112/28, а оттуда – далее, пока не доберутся до получателя.

Ответы пойдут тем же путем, пока не доберутся до сети 82.204.216.112/28, откуда будут переправлены через маршрутизатор в сеть 82.204.216.120/29, принадлежащую клиенту.

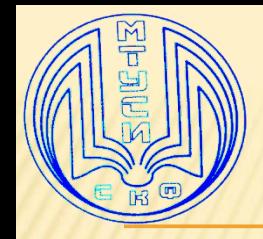

Клиент может самостоятельно поделить выданную ему сеть при помощи новой маски (например 255.255.255.252 – 30 единиц и 2 нуля в маске) еще на две части и отдать получившуюся подсеть какому-то из своих партнеров, но в каждой из таких двух подсетей будет всего 2 адреса.